# **DIAGNÓSTICO DE FALTAS EM UM SISTEMA DINÂMICO DE TANQUES ATRAVÉS DE ESTIMADORES PARAMÉTRICOS NEURO-FUZZY MULTI-MODELOS**

**Raphael D. C. e Silva, Walter B. Júnior, Carlos T. C. Júnior**

Laboratório de Recursos Hídricos, Faculdade de Engenharia Elétrica, Universidade Federal do Pará Faculdade de Engenharia Elétrica, Instituto de Tecnologia, CAMPUS PROFISSIONAL-UFPA,66075-110 E-mails: raphael.comesanha@gmail.com

Programa de Pós-graduação de Engenharia Elétrica, Instituto de Tecnologia, Universidade Federal do Pará Faculdade de Engenharia Elétrica, CAMPUS PROFISSIONAL-UFPA,66075-110 E-mails: walbarra@ufpa.br

Programa de Pós-graduação de Engenharia Elétrica, Instituto de Tecnologia, Universidade Federal do Pará Faculdade de Engenharia Elétrica, CAMPUS PROFISSIONAL-UFPA,66075-110 E-mails: cartav@ufpa.br

**Resumo –** *Este artigo apresenta um sistema elaborado para detectar e diagnosticar faltas em plantas industriais de tanque multivariável. Um modelo da planta foi desenvolvido em ambiente computaciona Matlab/Simulink. A identificação de uma falta é realizada por uma técnica multi-modelo, baseada em Neuro-Fuzzy. Nessa técnica os parâmetros do modelo da planta são estimados em tempo real e comparados com parâmetros de um banco de modelos identificados previamente em condições saudáveis e de falta. A partir dessa comparação foi gerado um resíduo, que, através do qual, o percentual da intensidade da falta foi diagnosticado. Com essa metodologia foi possível monitorar a ocorrência de faltas em sistemas industriais em tempo real, auxiliando a programação da manutenção desses sistemas.* 

**Keywords –** Identificação Fuzzy Online, Detecção de Faltas, Neuro-fuzzy, Multi-modelos, Diagnóstico de faltas.

### **1 Introdução**

Visando garantir elevada qualidade dos produtos, obter segurança de operação, e satisfazer restrições de preservação ambiental e altos níveis de eficiência cada vez mais exigentes, os sistemas industriais modernos necessitam do emprego sistemático de técnicas digitais no monitoramento da operação de equipamentos complexos, os quais incluem sensores, atuadores, componentes eletromecânicos e unidades de processamento. A probabilidade de ocorrência de faltas cresce com complexidade da planta (SIMANI *et al*, 2003).

Dessa forma, o diagnóstico de faltas vem se tornando um campo de grande importância na área das engenharias. Isso vem sendo determinado pelas grandes quantidades de riscos econômicos, tecnológicos e biológicos associados a interrupção acidental e não programada de um dado processo devido a ocorrência de falhas destrutivas em um ou mais componentes da planta (KORBICZ *et al*, 2004). Embasado por essa discussão, este artigo se propõe a detectar e diagnosticar faltas, através da variação paramétrica dos modelos de um sistema de tanques comunicantes desenvolvido em ambiente computacional. Esse sistema multivariável possui dois tanques interligados por uma tubulação (figura 1), com entrada de fluido em um dos tanques, através da bomba B1, e a saída no outro, escoada pela válvula V2. O líquido usado no processo é armazenado no reservatório abaixo dos tanques. Nessa configuração o nível do tanque 1 será sempre maior que do tanque 2.

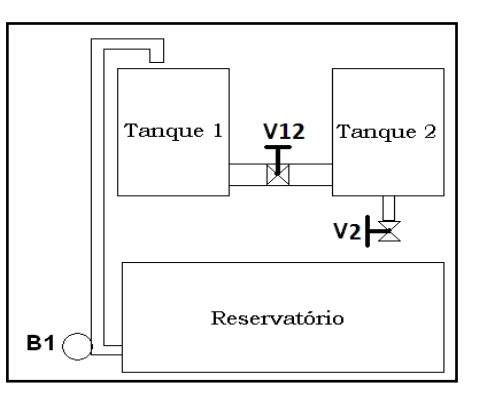

**Figura 1** - Esquema do SDTC utilizado no trabalho.

### **2 Identificação do Modelo Paramétrico**

Social Computation is a subarea of Multi-Agent Systems with a focus on cooperation and collaboration among agents that compose the environment through interaction, communication and collective behavior. Thus, two interesting paradigm advantages for the problem at hand are: (i) synergistic behavior and (ii) burden distribution between pack members. Both features result in efficiency and efficacy.

Baseado nas propriedades não-lineares contidas em um sistema de tanque comunicantes (constatadas a partir do modelo matemático do sistema representado pelas equações 1 e 2), pôde-se idealizar a utilização da técnica de detecção de faltas denominada , em Simani et al (2003), detecção de faltas por geração de resíduos através de estimação paramétrica.

$$
\frac{dl1}{dt} = \frac{1}{A_1} \left[ u_1 - \alpha_{12} s_{12} \sqrt{2g(l_1 - l_2)} \right] \tag{1}
$$

$$
\frac{dl2}{dt} = \frac{1}{A_2} \left[ \Delta_2 S_2 \sqrt{2g l_2} + \alpha_{12} S_{12} \sqrt{2g(l_1 - l_2)} \right]
$$
(2)

Essa técnica tem como fundamento a geração de resíduos através da variação nos valores dos parâmetros do modelo do sistema, que modificam perante a ocorrência da falta.

Antes de implementar essa técnica, é necessário um estudo do comportamento dos parâmetros do modelo do sistema em relação a falta. Nesse sentido, foram selecionados, a partir de um estimador por mínimos quadrados recursivo (MQR), somente os parâmetros do modelo ARX representativo do sistema (equação 3), que apresentaram comportamento monotônico (sempre

crescente ou decrescente), quando a falta ocorre no sistema. Na equação 3, <sup>q<sup>-1</sup> representa o operador de atraso de um</sup> intervalo de amostragem, enquanto  $y(k)$ ,  $u(k)$  e  $v(k)$  são os valores atuais das amostras da saída, da entrada e do ruído branco de medição do sistema, respectivamente.

$$
y(k) = \frac{B(q^{-1})}{A(q^{-1})}u(k) + \frac{1}{A(q^{-1})}v(k)
$$
\n(3)

Para se obter uma estimativa dos valores máximos de  $n_A$  e  $n_B$ , foi realizado o exame da evolução da variância do erro de predição, como função do número dos parâmetros *n<sup>A</sup>* + *n<sup>B</sup>* (ou seja, da complexidade do modelo). Desse forma, o valor mais adequado para *n<sup>A</sup>* + *n<sup>B</sup>* é escolhido observando-se a inflexão da curva, selecionando um valor após o ponto de inflexão (COELHO, 2004)

Para que os valores da saída do sistema contenham dados relevantes, ele deve ser suficientemente excitado, ou seja, det  $\left[\phi^T\phi\right]^{\{-1\}}\neq0$  (COELHO, 2004). E a alternativa de entrada escolhida é denominada Sequência Binária Pseudo-Aleatória (SBPA).

A técnica de estimação recursiva foi utilizada para identificar a variação dos parâmetros selecionados, já que ela dispões de artifícios que possibilitam a estimação de parâmetros variantes no tempo, como por exemplo, o fator de esquecimento e a reinicialização da matriz de covariância (Coelho,2004). Com o auxílio desses artifícios, foram identificados cinco modelos do sistema de tanques. O primeiro contém os parâmetros que representam o sistema em condição livre de faltas e o restante representam o sistema com ocorrência de 5%, 10%, 15% e 20% de falta, respectivamente.

Os parâmetros  $\hat{\theta}^{(t+1)}$  são estimados pelo MQR através da equação 4, em que K(t+1) é o ganho do estimador, P(t+1) é a matriz de covariância(equação 5) e  $\lambda$  é o fator de esquecimento (equação 6) (coelho, 2004).

$$
\hat{\theta}(t+1) = \hat{\theta}(t) + K(t+1)\varepsilon(t+1)
$$
\n(4)

$$
K(t+1) = \frac{P(t)\varphi(t+1)}{\lambda + \varphi^{T}(t+1)P(t)\varphi(t+1)}
$$
\n(5)

$$
P(t+1) = P(t) - K(t+1)[P(t)\varphi(t+1)]^T / \lambda
$$
\n(6)

## **3 Detecção e Diagnóstico de Faltas**

Neste estudo, a falta simulada na planta representa o gradual estrangulamento da seção da tubulação de saída do tanque 2, causadas pela agregação e sedimentação de matéria suspensa no líquido.

Essa falta é classificado como incipiente, pois ocorre lentamente e só são perceptíveis em longo prazo.

O sistema de detecção e diagnóstico desenvolvido nesse trabalho para esse tipo de falta é constituído por dois blocos:

- Estimador de parâmetros *online*;
- Rastreador de Parâmetros;

O estimador *online* é constituído por um sistema neuro-fuzzy treinado com o modelo de cada tanque da planta em condição saudável e com falta. Ele tem como entrada os níveis dos tanque e a vazão de entrada do sistema. Já a saída são os valores dos parâmetros correspondentes àqueles sinais de entrada, conforme as regras de ativação fuzzy do estimador demonstradas na tabela 1.

| Para o tanque 1. |             |   |                |              |                   |   |                   |  |
|------------------|-------------|---|----------------|--------------|-------------------|---|-------------------|--|
| SЕ               | $=Q_1$<br>Q | Е | $L_1=L_0$      | <b>ENTAO</b> | $a_{11} = a_0$    | Е | $a_{31} = a_0$    |  |
| <b>SE</b>        | $=Q_1$<br>Ő | Е | $L_1=L_5$      | <b>ENTÃO</b> | $a_{11} = a_5$    | Е | $a_{31} = a_5$    |  |
| SЕ               | $=Q_1$<br>Q | Е | $L_1 = L_{10}$ | <b>ENTÃO</b> | $a_{11} = a_{10}$ | E | $a_{31} = a_{10}$ |  |
| SЕ               | $=Q_1$<br>Q | Е | $L_1=L_{15}$   | <b>ENTÃO</b> | $a_{11} = a_{15}$ | E | $a_{31} = a_{15}$ |  |
| SЕ               | $=Q_1$<br>Q | Е | $L_1=L_{20}$   | <b>ENTÃO</b> | $a_{11} = a_{20}$ | E | $a_{31} = a_{20}$ |  |
| Para o tanque 2. |             |   |                |              |                   |   |                   |  |
| SE               | $Q = Q_1$   | Е | $L_2=L_0$      | <b>ENTÃO</b> | $a_{12} = a_0$    | Е | $a_{32} = a_0$    |  |
| SЕ               | $Q = Q_1$   | Е | $L_2=L_5$      | <b>ENTÃO</b> | $a_{12} = a_5$    | Е | $a_{32} = a_5$    |  |
| SЕ               | $Q = Q_1$   | Е | $L_2=L_{10}$   | <b>ENTÃO</b> | $a_{12} = a_{10}$ | Е | $a_{32} = a_{10}$ |  |
| SE               | $=Q_1$<br>Ő | Е | $L_2=L_1$      | <b>ENTÃO</b> | $a_{12} = a_{15}$ | Е | $a_{32} = a_{15}$ |  |
| SЕ               | $= 01$<br>Ő | Е | $L_2=L_{20}$   | <b>ENTÃO</b> | $a_{12} = a_{20}$ | Е | $a_{32} = a_{20}$ |  |

**Tabela 1 –** Regras de ativação dos conjuntos do estimador Fuzzy

Em que, Q é a vazão de entrada; Q<sub>1</sub> é a vazão para o ponto de operação 1; L<sub>1</sub> é o nível do tanque 1; L<sub>2</sub> é o nível do tanque 2;  $L_0$ ,  $L_5$ ,  $L_{10}$ ,  $L_{15}$  e  $L_{20}$  são os valores de nível para 0%, 5%, 10%, 15% e 20% de falta; a<sub>11</sub> e a<sub>31</sub> são os parâmetros do polinômio  $A(z^{-1})$  do modelo do tanque 1;  $a_{12}$  e  $a_{32}$  são os parâmetros do polinômio  $A(z^{-1})$  do modelo do tanque 2 e  $a_0$ ,  $a_5$ ,  $a_{10}$ ,  $a_{15}$  e  $a_{20}$  são os parâmetros identificados para cada percentual de falta.

Os conjuntos de fuzzyficação, que determinam os valores de pertinência de  $L_1$  e  $L_2$ , são triangulares, e apresentados na figura 2.

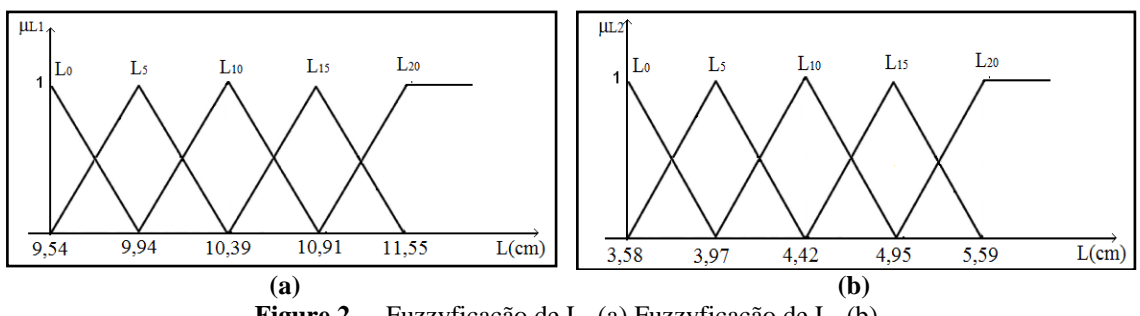

**Figure 2 -** . Fuzzyficação de  $L_1$  (a) Fuzzyficação de  $L_2$  (b).

O defuzzyficador utilizado no estimador foi o centróide em que a saída precisa é o centro de gravidade do conjunto fuzzy de saída, no caso é o ápice do triângulo e as fórmulas que definem esse defuzzyficador são as equações 7 e 8.

$$
\rho^{(R)}(\alpha_f) = \mu_{\alpha f} \tag{7}
$$

$$
a_1(\alpha_f) = \frac{\sum_1^n \rho^{(R)}(\alpha_f) \times a_1^{(R)}}{\sum_1^n \rho^{(R)}(\alpha_f)}
$$
\n
$$
(8)
$$

O rastreador de parâmetros é outro sistema neuro-fuzzy, também treinado com os modelos identificados da planta, porém os sinais de entrada são a vazão de entrada dos tanques e o valor percentual da falta incidente na tubulação. Já os sinais de saída desse sistema são os valores dos parâmetros correspondentes ao valor da entrada da planta e o valor percentual da falta. As regras que relacionam as variáveis de entrada com as de saída desse sistema são mostradas na tabela 2.

| radvia 2<br>regras de atriação dos conjuntos do rastreador 1 dzzy |                 |   |                          |              |                   |   |                   |  |  |
|-------------------------------------------------------------------|-----------------|---|--------------------------|--------------|-------------------|---|-------------------|--|--|
| Para o tanque 1                                                   |                 |   |                          |              |                   |   |                   |  |  |
| <b>SE</b>                                                         | $Q = Q_1$       | E | $\alpha_1 = \alpha_0$    | ENTÃO        | $a_{11} = a_0$    | E | $a_{31} = a_0$    |  |  |
| SE                                                                | $Q = Q_1$       | E | $\alpha_1 = \alpha_5$    | <b>ENTÃO</b> | $a_{11} = a_5$    | E | $a_{31} = a_5$    |  |  |
| SE                                                                | $Q = Q_1$       | E | $\alpha_1 = \alpha_{10}$ | <b>ENTÃO</b> | $a_{11} = a_{10}$ | E | $a_{31} = a_{10}$ |  |  |
| SE                                                                | $Q = Q_1$       | E | $\alpha_1 = \alpha_{15}$ | ENTÃO        | $a_{11} = a_{15}$ | E | $a_{31} = a_{15}$ |  |  |
| SE                                                                | $Q = Q_1$       | E | $\alpha_1 = \alpha_{20}$ | ENTÃO        | $a_{11} = a_{20}$ | E | $a_{31} = a_{20}$ |  |  |
|                                                                   | Para o tanque 2 |   |                          |              |                   |   |                   |  |  |
| SЕ                                                                | $Q = Q_1$       | E | $\alpha_2 = \alpha_0$    | ENTÃO        | $a_{12} = a_0$    | E | $a_{32} = a_0$    |  |  |
| SЕ                                                                | $Q = Q_1$       | E | $\alpha_2 = \alpha_5$    | <b>ENTAO</b> | $a_{12} = a_5$    | E | $a_{32} = a_5$    |  |  |
| SE                                                                | $Q = Q_1$       | E | $\alpha_2 = \alpha_{10}$ | <b>ENTÃO</b> | $a_{12} = a_{10}$ | E | $a_{32} = a_{10}$ |  |  |
| <b>SE</b>                                                         | $Q = Q_1$       | E | $\alpha_2 = \alpha_{15}$ | <b>ENTAO</b> | $a_{12} = a_{15}$ | E | $a_{32} = a_{15}$ |  |  |
| <b>SE</b>                                                         | $Q = Q_1$       | E | $\alpha_2 = \alpha_{20}$ | <b>ENTAO</b> | $a_{12} = a_{20}$ | E | $a_{32} = a_{20}$ |  |  |

**Tabela 2 –** Regras de ativação dos conjuntos do rastreador Fuzzy

Com α representando o percentual estimado de redução da seção da tubulação de saída do tanque 2 e  $\alpha_{0}$ ,  $\alpha_{5}$ ,  $\alpha_{10}$ ,  $\alpha_{15}$  e  $\alpha_{20}$ representando os valores percentuais para os quias foram estimados os parâmetro da planta.

A fuzzyficação dos valores de α foram, também, realizada por conjuntos triangulares (equação 6), que podem ser visualizados na figura 3. O mesmo defuzzyficador utilizado para o estimador foi aplicado ao rastreador (equações 7 e 8).

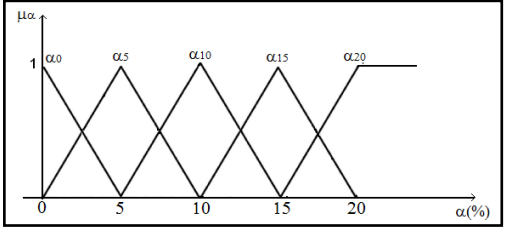

**Figure 3 -** Fuzzyficação de α.

Considerando os dois sistemas fuzzy desenvolvidos, foi possível produzir os resíduos *r(t)* para a detecção da falta através da comparação entre os parâmetros estimados em tempo real e os parâmetros representativos do sistema sem falta (α = 0) (figura 4).

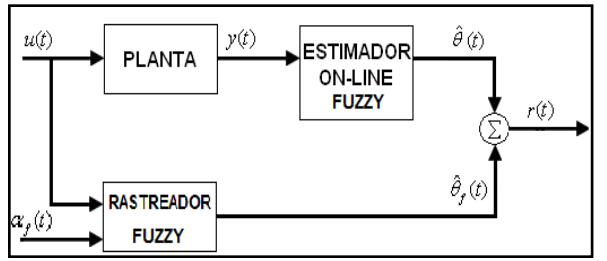

**Figure 4 -** Geração de resíduos fuzzy

A determinação do valor percentual da falta é, então, efetuada através da realimentação do resultado da integração do resíduo gerado no sistema de rastreamento de parâmetros.

Assim, o valor percentual da falta altera de acordo com a variação do resíduo, forçando a aproximação dos parâmetros do rastreador com os da planta. A partir disso, o percentual da falta é estimado sempre que ocorrer uma falta e, consequentemente, a variação dos parâmetros da planta. O diagrama de blocos d do sistema completo de detecção e diagnóstico de falta é mostrado na figura 6.

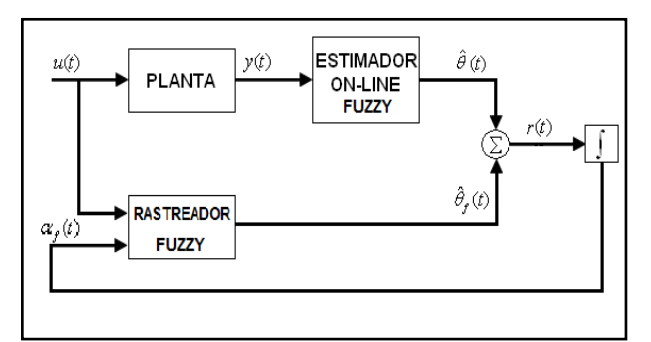

**Figure 5 -** Diagrama de blocos do sistema de detecção e diagnóstico de faltas

### **3 Resultados**

Assim o valor percentual da falta altera de acordo com a variação do resíduo, forçando a aproximação dos parâmetros do rastreador com os da planta. A partir disso, o percentual da falta é estimado sempre que ocorrer uma falta e, consequentemente, a variação dos parâmetros da planta. O ponto de operação selecionado para a coleta de dados foi:  $Q = 115.34 \text{ cm}^3/\text{s}$ ; L1 = 9,54 cm; L2 = 3.58 cm.

Com base nesse ponto de operação, um sinal do tipo Sequência Binária Pseudo Aleatória (SBPA) (Aguirre,2000. Coelho,2004) foi aplicado modulando o valor de regime da planta de validação, tem amplitude de 2 cm<sup>3</sup>/s; intervalo de geração de amostra igual a 15,6245 segundos e registro de deslocamento composto por 8 células. Esse sinal foi adicionado a vazão de entrada da planta (figura 6) para garantire a condição de excitação (Coelho,2004).

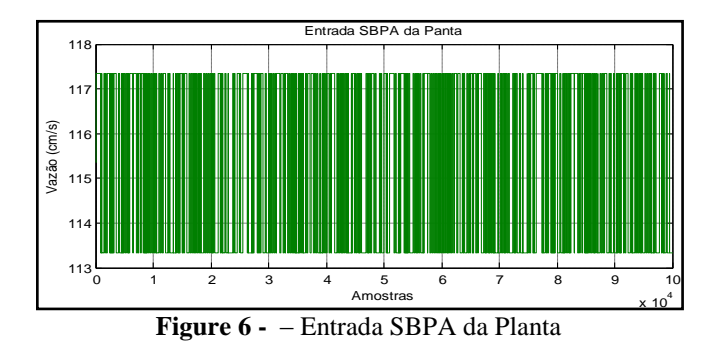

A saída da planta, gerada pela aplicação do SBPA com um tempo de amostragem igual a 0.156245 segundos, é mostrada na figura 7, em que pode ser notada a variação do nível de cada tanque em torno do ponto de operação estabelecido.

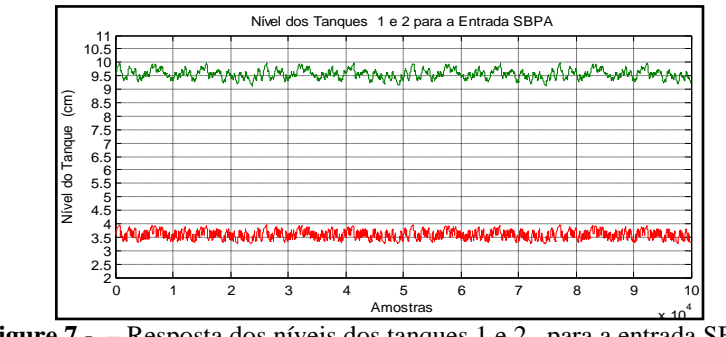

**Figure 7 -** – Resposta dos níveis dos tanques 1 e 2, para a entrada SBPA.

Com os dados de entrada e saída da simulação com o SBPA, foi realizado o teste da evolução da variância do erro quadrático de estimação para a escolha da melhor ordem representativa da planta. Esse teste foi aplicado na estimação por MQR de modelos ARX entre a primeira e a décima ordem. Analisando o comportamento do erro quadrático da estimação (figura 8), foi possível escolher a o modelo de terceira ordem para o sistema, pois , a partir do modelo de segunda ordem a variação o erro permanece constante.

Os valores dos parâmetros estimados dos polinômios  $\hat{A}(z)$  e  $\hat{B}(z)$  desse modelo ARX de terceira ordem livre de falta são mostrados na tabela 3.

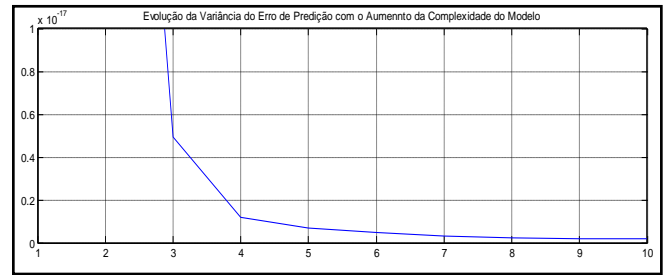

**Figure 8** - Teste de seleção da ordem do sistema.

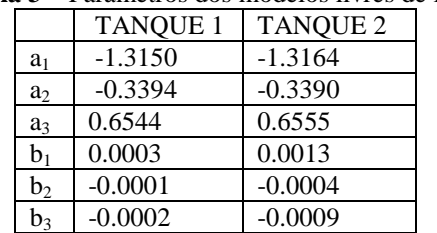

**Tabela 3 –** Parâmetros dos modelos livres de falta.

Na estimação dos modelos foram gerados os sinais de erro de estimação (figura 9), que são considerados aceitáveis para o sistema. Os erros de estimação são muito pequenos, mostrando que a saída estimada reproduz fielmente o comportamento da saída real.

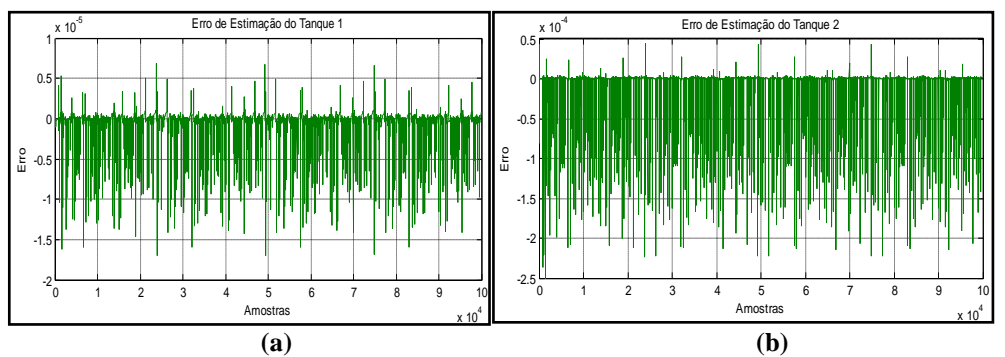

**Figure 9 -** Erro de estimação para os modelos livres de falta do tanque 1 (a) e do tanque 2 (b).

A redução da seção da tubulação de saída do tanque 2 simulada na planta é mostrada na figura 10 e atua como uma redução gradual de 20% em 15.000 segundos de simulação (100.000 amostras).

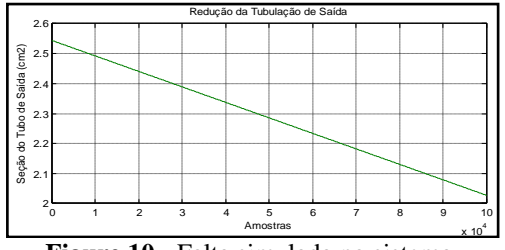

**Figure 10 -** Falta simulada no sistema.

Na figura 11 apresentam-se as correspondentes variações das saídas da planta (níveis dos tanques) para o sistema sujeito à falta gradual aplicada. Pode-se observar que o estimador recursivo conseguiu rastrear satisfatoriamente a variação paramétrica ocorrida na planta. Para esse caso, utilizou-se um valor de fator de esquecimento de 0,999 e reinicialização da matriz de covariância a cada 150 segundos.

Devido a essa falta, observou-se que somente os parâmetros a<sub>1</sub> e a<sub>3</sub> apresentaram, para os modelos de ambos os tanques, um comportamento monotônico com a falta, conforme mostrado na figura 12. Dessa forma, esses parâmetros foram selecionados para gerar os resíduos da detecção da falta.

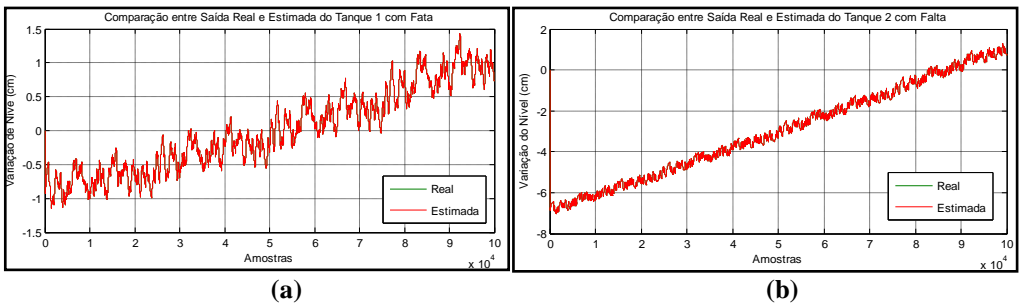

**Figure 11 -** Comparação entre saída real e estimada com falta no tanque 1 (a) e no tanque 2 (b).

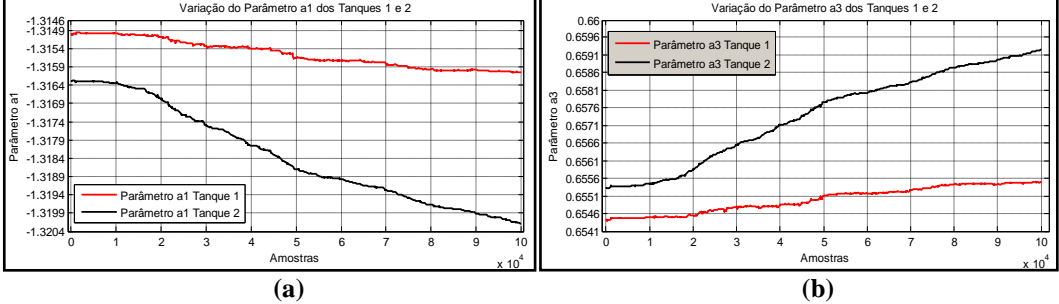

**Figure 12 -** Variação dos parâmetros monotônicos  $a_1$  (a) e  $a_3$  (b) dos dois tanques, devido a falta.

Com o resultado da estimação paramétrica influenciada pela falta, foram extraídos os valores dos parâmetros para 5%, 10%, 15% e 20% de redução da tubulação, como é possível visualizar na tabela 4.

| <b>Tabela ¬</b> $-$ I alaments dos modelos da bianta bara cada bercentuar da faita |                |            |         |                |                 |         |                |            |         |                |         |
|------------------------------------------------------------------------------------|----------------|------------|---------|----------------|-----------------|---------|----------------|------------|---------|----------------|---------|
| <b>TANOUE 1</b>                                                                    |                |            |         |                | <b>TANOUE 2</b> |         |                |            |         |                |         |
| $a_1 =$                                                                            | $a_0$          | $-1,3150$  | $a_3 =$ | a <sub>0</sub> | 0.6544          | $a_1 =$ | a <sub>0</sub> | $-1,3164$  | $a_3 =$ | a <sub>0</sub> | 0,6555  |
|                                                                                    | a <sub>5</sub> | $-1.31525$ |         | a <sub>5</sub> | 0,65464         |         | a <sub>5</sub> | $-1,31715$ |         | a <sub>5</sub> | 0,65615 |
|                                                                                    | $a_{10}$       | $-1,31556$ |         | $a_{10}$       | 0,65499         |         | $a_{10}$       | $-1,31858$ |         | $a_{10}$       | 0,65760 |
|                                                                                    | $a_{15}$       | $-1.31589$ |         | $a_{15}$       | 0,65527         |         | $a_{15}$       | $-1.31943$ |         | $a_{15}$       | 0,65842 |
|                                                                                    | $a_{20}$       | $-1,31606$ |         | $a_{20}$       | 0,65545         |         | $a_{20}$       | $-1,32014$ |         | $a_{20}$       | 0,65914 |

**Tabela 4 –** Parâmetros dos modelos da planta para cada percentual da falta

Esses valores foram utilizados como treinamento para o estimador fuzzy, segundo as regras da tabela 1 e os conjuntos fuzzy das figuras 2 e 3, e, ao aplicar a mesma falta na planta, esse estimador identificou, de foram adequada a variação dos parâmetros da planta. Assim, na figura 13 é mostrado uma comparação entre os estimadores MQR e fuzzy, validando o estimador fuzzy, em que pode-se notar que a variação dos parâmetros estimados pelo fuzzy se comportou de forma bem similar aos do estimador MQR.

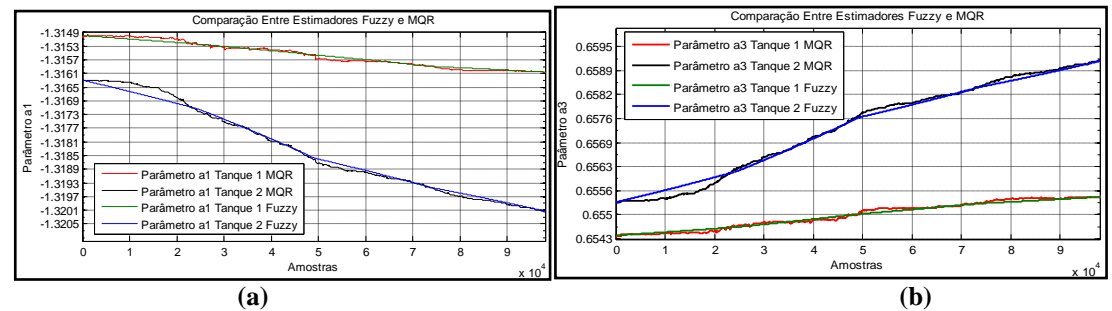

**Figure 13 –** Comparação da variação dos parâmetros monotônicos a<sub>1</sub> (a) e a<sub>3</sub> (b) dos estimadores MQR e Fuzzy, devido a falta.

Após a validação do estimador fuzzy, é realizado a realimetação do resultaddo da integral do resíduo que possibilita o rastreamento dos parâmetros estimados pelo rastreador fuzzy.

A comprovação do rastreamento dos parâmetros estimados, pelo rastreador fuzzy é visualizado na figura 14. Nessa figura é notado que os parâmetros do rastreador seguem a variação dos Parâmetros estimados, com um erro desprezível.

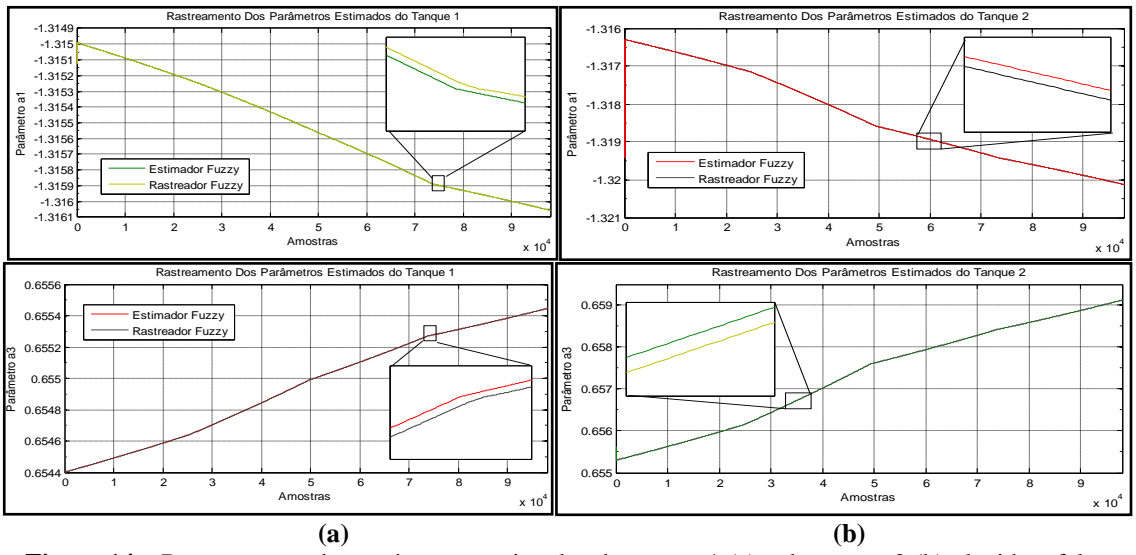

**Figure 14 –** Rastreamento dos parâmetros estimados do tanque 1 (a) e do tanque 2 (b), devido a falta.

O rastreamento dos parâmetros estimados resulta na alteração do valor do percentual de falta, de tal forma que a diferença entre os parâmetros seja nula. Assim, esse percentual é aproximado ao valor real da falta simulada na planta. Essa aproximação pode ser observada na figura 15, na qual é mostrada a falta simulada na planta e as aproximações estimadas pelo rastreamento dos parâmetros  $a_1$  e  $a_3$  do modelo dos tanques 1 e 2.

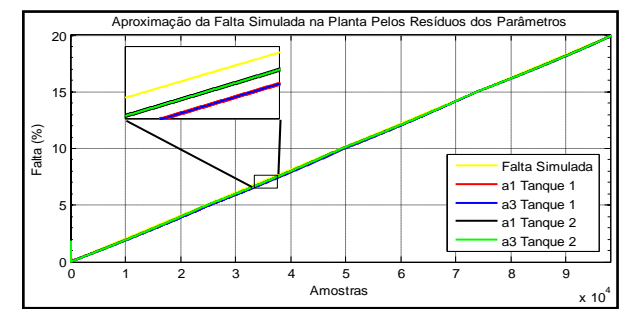

**Figure 15 –** Comparação ente a falta simulada no sistema e a falta estimada pela rastreados.

Nessa figura é possível observar que, com a técnica de integração de resíduos, a falta gradual incidente em um sistema de tanque foi detectada e diagnosticada com êxito, pois o erro presente no diagnóstico é insignificante, a partir do momento em que se tem um indicador e avaliador da condição de falta do sistema industrial.

### **5 Conclusão**

Através da técnica aplicada nesse artigo pôde-se estimar os parâmetros do sistema, em tempo real. Com essa estimação foi possível detectar a falta incidente por meio do monitoramento dos parâmetros estimados dos modelos da planta e construir um banco de modelos para treinar um sistema neuro-fuzzy multi-modelos a rastrear os parâmetros estimados on-line.

Com isso, constatou-se que a técnica empregada é adequada para diagnosticar faltas em sistemas industriais aumentando, assim, a eficiência desses sistemas, visto que, com o conhecimento antecipado de ocorrências de faltas é possível programar a manutenção de forma assertiva e eficiente.

#### **7 Referência**

- [1] Aguirre, L.A. Introdução à Identificação de Sistemas, **UFMG,** (2000).
- [2] Coelho A. A. R. e Coelho L. S. Identificação de Sistemas Dinâmicos Lineares. **UFSC**, (2004).
- [3] Iserman. R. Fault-Diagnosis Systems. An Introductionfrom Fault Detection to Fault Tolerance, **Springer,** (2006).
- [4] Korbicz, J., Ko´scielny, J.M., Kowalczuk, Z. and W. Cholewa. Fault Diagnosis. Models, Artificial Intelligence, Applications. **Springer,** (2004).
- [5] Simani, S.; Fantuzzi, C. e Patton, R.J. Model-based Fault Diagnosis in Dynamic Systems:Using Identification Techniques, **Springer,** (2003).
- [6] Simões, M. G. Controle e Modelagem Fuzzy. **Blucher,** (2007).
- [7] Wang, L. A Course in Fuzzy Systems and Control. **Prentice Hall PTR,** (1997).